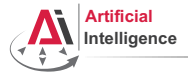

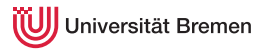

# Robot Programming with Lisp 2. Imperative Programming

Gayane Kazhoyan

Institute for Artificial Intelligence Universität Bremen

<span id="page-0-0"></span>21st October, 2014

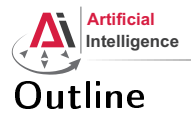

<span id="page-1-0"></span>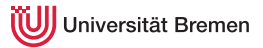

[Theory](#page-1-0)

[Assignment](#page-38-0)

Gayane Kazhoyan 21st October, 2014

[Theory](#page-1-0) **[Assignment](#page-38-0)** Assignment **Assignment Assignment** 

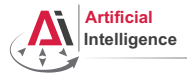

niversität Bremen

# Lisp the Language

### $LISP \leftrightarrow LIST$  Processing language

### Although, some say LISP  $\leftrightarrow$  Lots of Irritating Superfluous Parenthesis

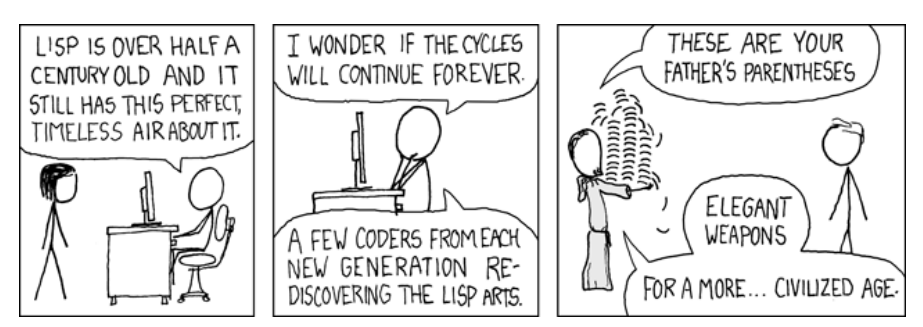

Copyright: XKCD

[Theory](#page-1-0) [Assignment](#page-38-0)

Gayane Kazhoyan 21st October, 2014

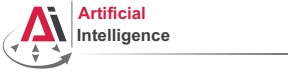

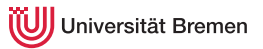

# Technical Features

- · Dynamic typing: specifying the type of a variable is optional
- $\bullet$ Garbage collection: first language to have an automated GC
- · Functions as first-class citizens (e.g. callbacks)
- Anonymous functions
- · Side-effects are allowed, not purely functional as, e.g., Haskell
- Run-time code generation
- $\bullet$ Easily-expandable through the powerful macros mechanism

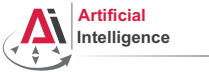

iversität Bremen

# Short History

- 1958: Lisp as a theoretical language designed by John McCarthy (MIT)
- 1958: first Lisp interpreter implementation by Steve Russel (MIT)
- 1962: first Lisp compiler by Tim Hart and Mike Levin (MIT)
- End of 1960s: MacLisp (MIT), Interlisp (Xerox, Stanford, DARPA)
- 1975: Scheme (MIT)
- 1976: Emacs and EmacsLisp by Richard Stallman and Guy Steele
- 1970s 2000s: Franz Lisp (UC Berkeley), NIL (MIT, Yale), AutoLISP (AutoCAD), Le Lisp (INRIA), PSL (Utah), CMUCL (CMU), T (Yale), EuLisp, Racket, SKILL, LFE (Lisp Flavoured Erlang), ISLISP (ISO standard), Arc, etc
- 1984: Common Lisp by Guy Steele (CMU)
- 2004: ANSI Common Lisp
- 2007: Clojure

Gayane Kazhoyan 21st October, 2014

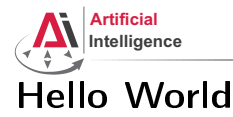

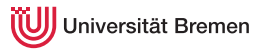

### Java "Hello world":

```
public class HelloWorld {
 public static void main(String[ ] args) {
    System.out.println("Hello World!");
  }
}
```
### Lisp "Hello World"

"Hello World!"

Gayane Kazhoyan 21st October, 2014

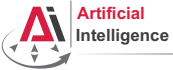

Iniversität Bremen

# Polish Notation

Also known as prefix notation.

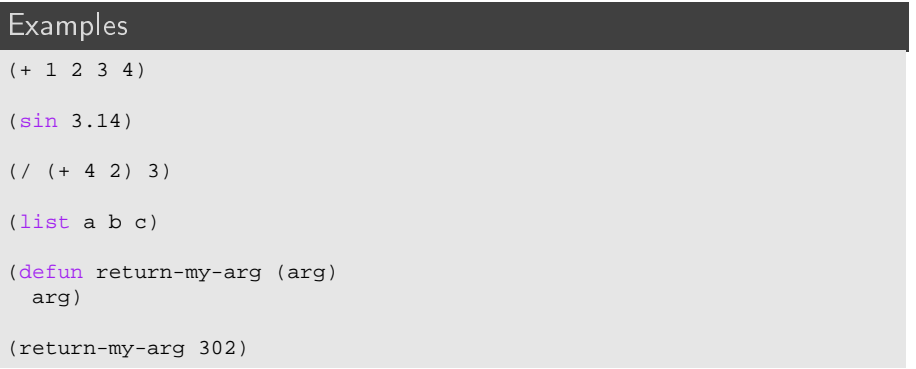

[Theory](#page-1-0) [Assignment](#page-38-0)

Gayane Kazhoyan 21st October, 2014

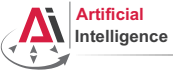

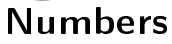

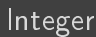

CL-USER> (describe 1) 1 [fixnum]

### Float

```
CL-USER> (describe 1.0)
          (describe 1f0)
1.0
  [single-float]
CL-USER> 1f3
1000.0
```
### Double

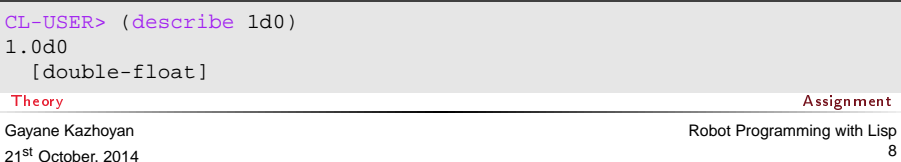

Universität Bremen

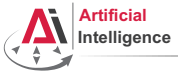

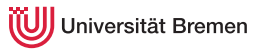

# More Numbers

### Ratio

```
CL-USER> (describe (/ 1 3))
         (describe 1/3)
1/3
  [ratio]
CL-USER> (describe (/ 1.0 3))
```

```
0.33333334
  [single-float]
```
## Numeral Systems

CL-USER> #xFF 255

CL-USER> #b1111

15

[Theory](#page-1-0) [Assignment](#page-38-0)

Gayane Kazhoyan 21st October, 2014 [Robot Programming with Lisp](#page-0-0) 9

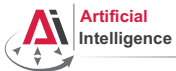

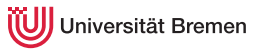

# Chars and Strings

### Char

```
CL-USER> (describe #\Z)
# \ Z[standard-char]
: Char-code: 90
:_Char-name: LATIN_CAPITAL_LETTER_Z
CL-USER> (describe #\Ö)
#\LATIN_CAPITAL_LETTER_O_WITH_DIAERESIS
  [character]
: Char-code: 214
:_Char-name: LATIN_CAPITAL_LETTER_O_WITH_DIAERESIS
```
### String

```
CL-USER> (describe "hello")
"hello"
  [simple-string]
```
Gayane Kazhoyan 21<sup>st</sup> October, 2014

[Theory](#page-1-0) **[Assignment](#page-38-0) Assignment** 

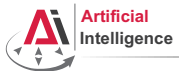

Iniversität Bremen

# Variables and Symbols

### Variable

CL-USER> x

The variable X is unbound.

### Symbol

```
CL-USER> (describe 'x)
COMMON-LISP-USER::X
  [symbol]
```
### Keyword

```
CL-USER> (describe :x)
      (describe ':x)
:X
 [symbol]
X names a constant variable:
 Value: :X
Theory Assignment
```
Gayane Kazhoyan 21st October, 2014 [Robot Programming with Lisp](#page-0-0) 11

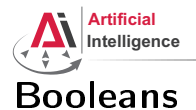

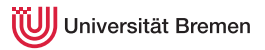

### True and False

CL-USER> (describe NIL) COMMON-LISP:NIL [null] NIL names a primitive type-specifier CL-USER> (describe T) COMMON-LISP:T [symbol] T names a primitive type-specifier

Everything, except NIL, is of type T.

Gayane Kazhoyan 21st October, 2014

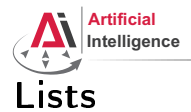

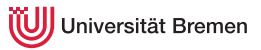

## List CL-USER> (list 1 2 3) (1 2 3) CL-USER> \* (1 2 3) CL-USER> (describe \*) (1 2 3) [list] CL-USER> '(1 2 3) (1 2 3)  $CL-USER>$  '((1.1 1.2) (2.1 2.2) (some more stuff) (+ 1 3)) ((1.1 1.2) (2.1 2.2) (SOME MORE STUFF) (+ 1 3))

[Theory](#page-1-0) [Assignment](#page-38-0)

Gayane Kazhoyan 21st October, 2014

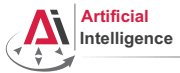

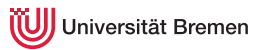

# Lists Explained

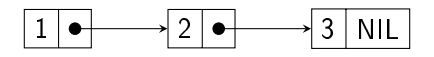

It's a linked list where each element has only 2 slots: value and next-elem. next-elem of the last element is NIL. The slots are called cons cells.

### List and NIL CL-USER> (describe '()) (describe (list)) COMMON-LISP:NIL [null] CL-USER> (type-of '(1 1 1)) CONS CL-USER> (type-of '()) NIII.I. [Theory](#page-1-0) [Assignment](#page-38-0)

Gayane Kazhoyan 21st October, 2014

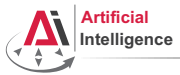

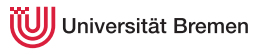

# Association Lists

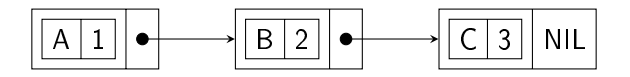

It's a list where the first element of each cons cell is itself a cons cell.

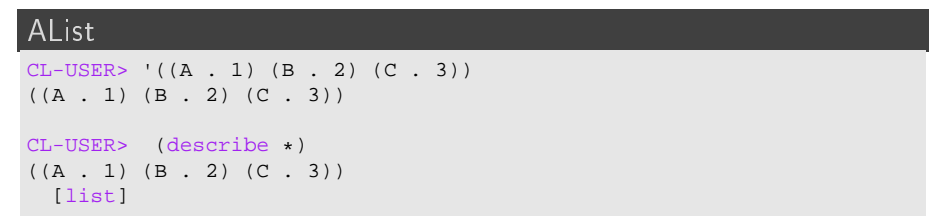

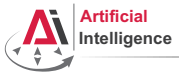

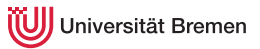

# Arrays

### Vector

 $CL-USER> #(1 2 3)$  $#(1 \ 2 \ 3)$ 

### **Matrix**

 $CL-USER> #2A( (1 2) (3 4) )$  $#2A((1 2) (3 4))$ 

### Mutli-dimensional array

```
CL-USER> (make-array '(4 2 3)
            :initial-contents
            '(((a b c) (1 2 3))
              ((d e f) (3 1 2))
              ((g h i) (2 3 1))
              ((j k 1) (0 0 0))))#3A(((A B C) (1 2 3)) ((D E F) (3 1 2)) ((G H I) (2 3 1)) ((J K L)
(0 0 0)))
```
[Theory](#page-1-0) [Assignment](#page-38-0)

Gayane Kazhoyan

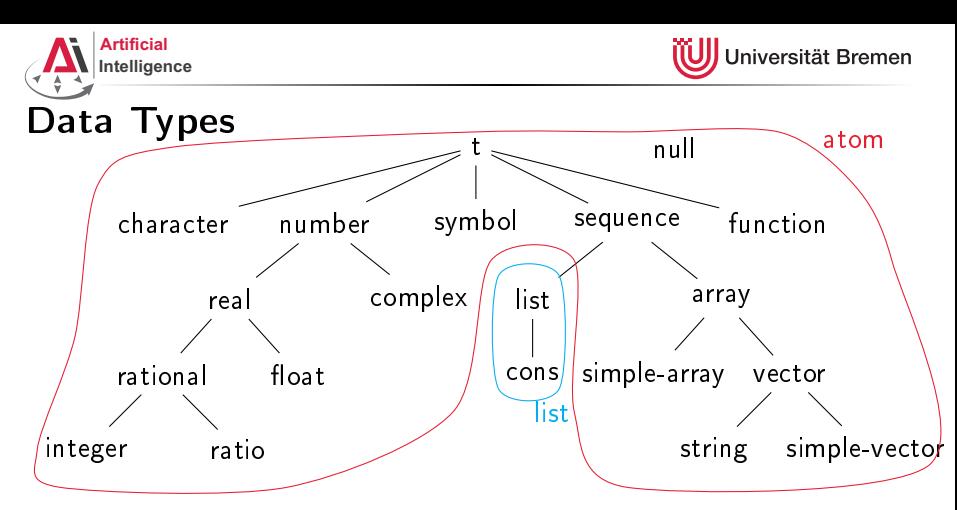

The diagram is very simplified. Also, the following is completely omitted:

- standard-object (CLOS)
- $\bullet$ stream (files)
- condition (error handling), ...

Gayane Kazhoyan 21st October, 2014

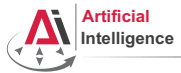

niversität Bremen

# Data and code

Everything is either an atom or a list.

Quoted constructs (both atoms and lists) are data:

CL-USER> '"abc"

"abc"

```
CL-USER> ( + 1 2)(+ 1 2)
```
### Everything else is code:

```
CL-USER> (+ 1 2)
```
#### 3

### Conclusion:

Run-time code generation and code manipulation done easily!

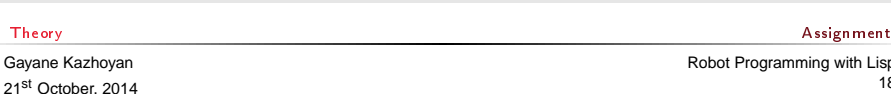

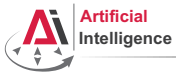

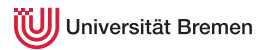

# Code as Composition of Lists

Code is one big nested list. Depending on the first element, an S-expression is compiled into a function, special form or macro.

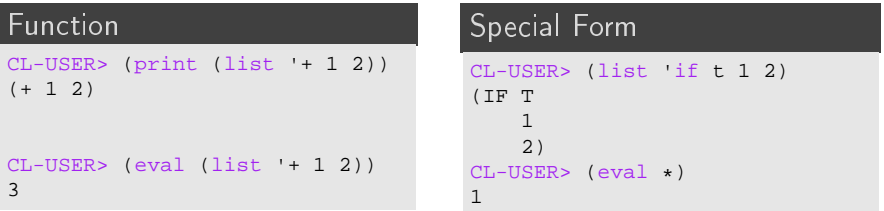

### Macro

```
CL-USER> (list 'defun 'return-a '(a) 'a)
(DEFUN RETURN-A (A) A)
CL-USER > (eval *)RETURN-A
Theory Assignment
Gayane Kazhoyan
21st October, 2014
                                               Robot Programming with Lisp
                                                            19
```
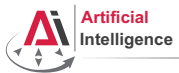

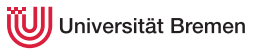

# More on Symbols

### Symbol

```
CL-USER> (setf my-symbol 1)
1
CL-USER> (defun my-symbol () 2)
MY-SYMBOL
CL-USER> (setf (get 'my-symbol 'my-property) 3)
3
CL-USER> 'my-symbol
MY-SYMBOL
```
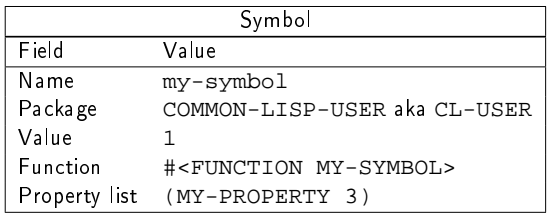

To inspect an expression in the REPL: right click  $\rightarrow$  inspect.

[Theory](#page-1-0) [Assignment](#page-38-0)

Gayane Kazhoyan

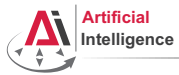

versität Bremen

# Read-Veal-Print Loop

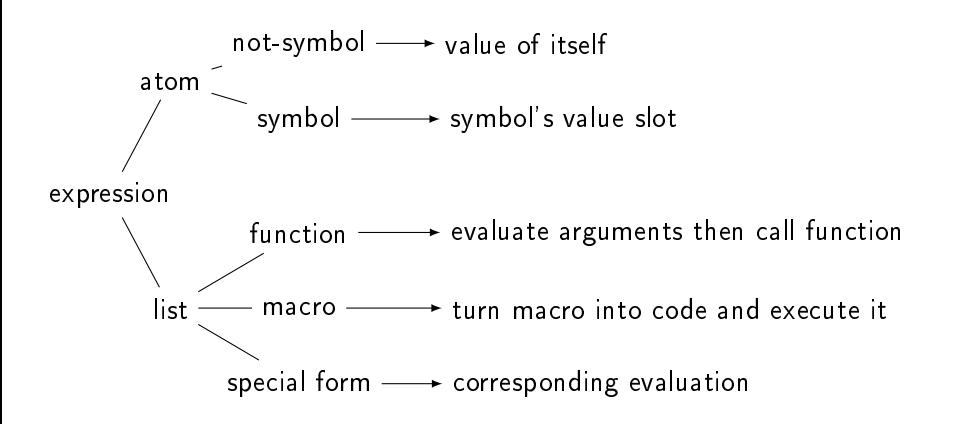

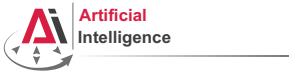

# Imperative Programming

The imperative programming paradigm represents programs as sequences of commands.

One important property thereof is that the program has a *state* and the commands manipulate it to achieve a desired state.

Common Lisp has powerful means for imperative programming (e.g., very advanced looping mechanisms) but many traditionally imperative constructs are implemented differently in Lisp.

We'll consider both ways (*imperative vs. functional*) and then compare them.

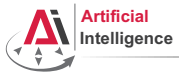

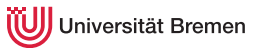

# Special Variables

### Global Variables

```
CL-USER> (defvar *my-global-var* 'some-value "test variable")
*MY-GLOBAL-VAR*CL-USER> *my-global-var*
SOME-VALUE
CL-USER> (setf *my-global-var* 23)
23
CL-USER> *my-global-var*
23
CL-USER> (incf *my-global-var*)
24
CL-USER> (defvar *my-global-var* 25)
*MY-GLOBAL-VAR*CL-USER> *my-global-var*
24
```
Naming convention: \*the-variable-name\*.

[Theory](#page-1-0) [Assignment](#page-38-0)

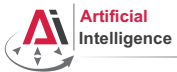

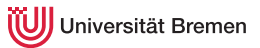

# Special Variables [2]

#### Parameters

```
CL-USER> (defparameter *my-param* 0.01)
*MY-PARAM*
CL-USER> *my-param*
0.01
CL-USER> (setf *my-param* 0.1)
0.1
CL-USER> *my-param*
0.1
CL-USER> (defparameter *another-param*)
error while parsing arguments to DEFMACRO DEFPARAMETER
CL-USER> (defparameter *my-param* 0.5)
*MY-PARRAM*CL-USER> *my-param*
0.5
```
[Theory](#page-1-0) [Assignment](#page-38-0)

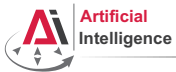

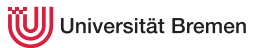

# Special Variables [3]

### Constants

```
CL-USER> (defconstant +my-pi+ 3.14)
+MY-PT+CL-USER> +my-pi+
3.14
CL-USER> (setf +my-pi+ 3.14159)
Execution of a form compiled with errors.
CL-USER> (defconstant +my-pi+ 3.14159)
+MY-PI+The constant +MY-PI+ is being redefined
```
Naming convention: +the-constant-name+.

Gayane Kazhoyan 21<sup>st</sup> October, 2014

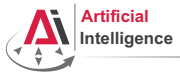

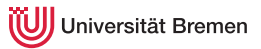

# Type Operations

### Predicates

```
(type-of 5) \Rightarrow INTEGR(typep 5 'number) \Rightarrow T
(type-of \#c(5 1)) \Rightarrow COMPLEX(type-of \text{nil}) \Rightarrow NULL(listr '(1 2 3)) \Rightarrow T(symbolp 'a) \Rightarrow T(type-of :k) \Rightarrow KEYWORD(symbolp :k) \Rightarrow T
```
### Casts

```
(coerce '(a b c) 'vector) \Rightarrow #(A B C)
(coerce "a" 'character) \Rightarrow #\aa(coerce 7/2 'float) \Rightarrow 3.5
(\text{coerce } 7/2 \text{ 'number}) \Rightarrow 7/2(coerce 7/2 't) \Rightarrow 7/2(coerce 7/2 'null) \Rightarrow 7/2 can't be converted to type NULL.
```
[Theory](#page-1-0) [Assignment](#page-38-0)

Gayane Kazhoyan

21st October, 2014

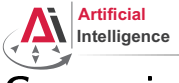

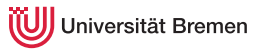

# Comparing

#### **Casts**

```
CL-USER> (> 2 1.5d0)
T
CL-USER> (<= 3.0d0 3)
T
CL-USER> (eq 1 1)
T
CL-USER> (eq 'bla 'bla)
T
CL-USER> (eq "bla" "bla")
NTT.
CL-USER> (eq '(1 2 3) '(1 2 3))
NIL
CL-USER> (eql '(1 2 3) '(1 2 3))
CL-USER> (= 2.4 2.4d0)
NTT.
CL-USER> (eql 1.0 1)
NTT.
                                    CL-USER> (equal '(1 2 3) '(1 2 3))
                                    T
                                    CL-USER> (equal "bla" "bla")
                                    T
                                    CL-USER> (equal "bla" "Bla")
                                    NTT.
                                    CL-USER> (equalp "bla" "Bla")
                                    T
                                    CL-USER> (equal #(1 2 3) #(1 2 3))
                                    NTT.
                                    CL-USER> (equalp #(1 2 3) #(1 2 3))
                                    T
                                    NTT.
                                    CL-USER> (string= "hello" "hello")
                                    T
```
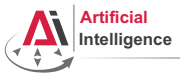

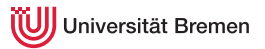

Comparing [2]

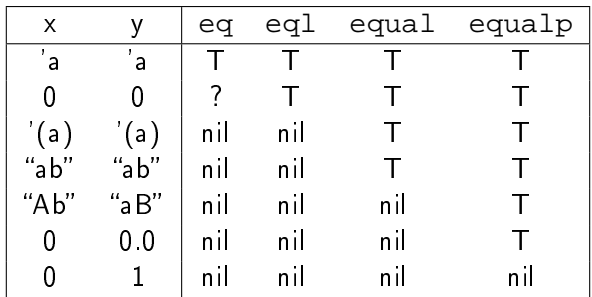

= is for comparing numbers of the same type.

string= is an advanced tool for comparing strings.

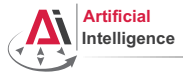

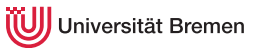

# List Operations

### Lists

```
CL-USER> (cons 1 (cons 2 (cons 3 nil)))
CL-USER> (list 1 2 3)
CL-USER> '(1 2 3)
(1 2 3)
CL-USER> (listp *)
T
CL-USER> (null **)
NTT.
CL-USER> (null '())
T
CL-USER> (null '(()))NIL
CL-USER> (member 2 \cdot (1 \cdot 2 \cdot 3))
(2 3)
CL-USER> (member 2'((1\ 2)\ (3\ 4))) CL-USER> (push 0 *my-list*)
NTT.
                                       CL-USER> (defvar *my-list*
                                                    '(1 2 3 4 5))
                                       *MY-LIST*CL-USER> (first *my-list*)
                                       1
                                       CL-USER> (rest *my-list*)
                                       (2 3 4 5)
                                       CL-USER> (nth 4 *my-list*)
                                       5
                                       CL-USER> (fourth *my-list*)
                                       4
                                       CL-USER> (last *my-list*)
                                      (5)
                                       (0 1 2 3 4 5)
```
#### [Theory](#page-1-0) [Assignment](#page-38-0)

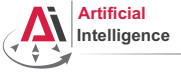

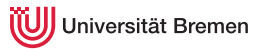

# AList Operations

### Association Lists

```
CL-USER> (cons (cons "Alice" "Jones")
               (cons (cons "Bill" "Smith")
                     (cons (cons "Cathy" "Smith")
                           nil)))
(("Alice" . "Jones") ("Bill" . "Smith") ("Cathy" . "Smith"))
CL-USER> (assoc "Alice" *)
NTT.
CL-USER> (assoc "Alice" ** :test \#'string=)
("Alice" . "Jones")
CL-USER> (rassoc "Smith" *** :test \#'string=)
("Bill" . "Smith")
```
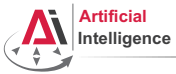

iversität Bremen

# Property Lists and Vectors

### Property Lists

```
CL-USER> (defvar *plist* '())
* PLIST*
CL-USER> (setf (getf *plist* 'key) 'value)
VALUE
CL-USER> *plist*
(KEY VALUE)
CL-USER> (setf (getf *plist* 'another-key)
                'another-value)
ANOTHER-VALUE
CL-USER> *plist*
(ANOTHER-KEY ANOTHER-VALUE KEY VALUE)
CL-USER> (setf (getf *plist* 'key)
                'new-value)
NEW-VALUE
CL-USER> *plist*
```
(ANOTHER-KEY ANOTHER-VALUE KEY NEW-VALUE)

#### Vectors

```
CL-USER> #2A( (1 2) (3 4) )#2A((1 2) (3 4))CL-USER > (aref * 0 0)1
CL-USER> (aref ** 1 1)
4
CL-USER> #(1 2 3 4 5 6)
#(1 2 3 4 5 6)
CL-USER> (setf (aref * 5) 9)
9
CL-USER> **
\#(1 2 3 4 5 9)
```
[Theory](#page-1-0) [Assignment](#page-38-0)

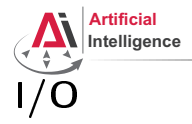

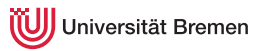

### Format Statements, Streams and Files

```
CL-USER> (read)
hello world
HELLO<sub>1</sub>
CL-USER> (read-line)
hello world
"hello world"
CL-USER> (format nil "symbol to ~a" 'string)
"symbol to STRING"
CL-USER> (format t "1 + 1 = \sim a \sim \frac{8}{3}" (+ 1 1))
1 + 1 = 2NIL
CL-USER>
(with-open-file (stream "~/.bashrc")
    (do ((line (read-line stream nil)
                 (read-line stream nil)))
         ((null line))
       (print line)))
```
[Theory](#page-1-0) **[Assignment](#page-38-0) Assignment** 

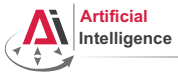

iversität Bremen

# Program Flow Constructs

### if, case, unless

```
CL-USER> (defvar *weather* 'rainy)
*WEATHER*CL-USER> (if (eql *weather* 'rainy)
            (format t "I'm staying at home.")
            (format t "Let's go for a walk!"))
I'm staying at home.
NTT.
CL-USER> (case *weather*
          (rainy "Stay home")
          (snowing "Go ski")
          (sunny "Got to the park")
          (otherwise "Hmmm..."))
"Stay home"
CL-USER> (setf *weather* 'very-nice)
VERY-NICE
CL-USER> (unless (eql *weather* 'rainy)
          (format t "Let's go for a walk!"))
Let's go for a walk!
Theory Assignment
```
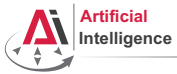

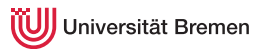

# Program Flow Constructs [2]

#### when, progn

```
CL-USER> (setf *weather* 'rainy)
RAINY
CL-USER> (if (eql *weather* 'rainy)
             (progn
               (format t "Let's go for a walk.~%")
               (format t "But don't forget your umbrella.~%")))
Let's go for a walk.
But don't forget your umbrella.
NTT.
CL-USER> (when (eql *weather* 'rainy)
           (format t "Let's go for a walk.~%")
           (format t "But don't forget your umbrella.~%"))
Let's go for a walk.
But don't forget your umbrella.
NTT.
```
[Theory](#page-1-0) [Assignment](#page-38-0)

Gayane Kazhoyan 21st October, 2014

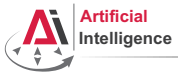

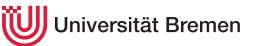

# Program Flow Constructs [3]

### prog1, cond

```
CL-USER> (progn (setf *weather* 'who-cares)
                 (format t "The weather today is ~a~%" *weather*))
The weather today is WHO-CARES
NTT.
CL-USER> (prog1 (setf *weather* 'who-cares)
                 (format t "The weather today is ~a~%" *weather*))
The weather today is WHO-CARES
WHO-CARES
CL-USER> (defvar *x* 1.5)
*X*
CL-USER> (cond ((< <math>***</math> 0) (exp <math>*xx</math>))((< *x* 1) 1)(t *x*))
1.5
```
[Theory](#page-1-0) [Assignment](#page-38-0)

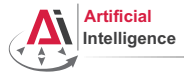

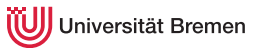

# Logical Operators

### and, or, not

```
CL-USER> (defparameter *threshold* 0.001)
*THRESHOLD*
CL-USER> (if (not (and (\leq *threshold* 1) (> *threshold* 0)))
             (error "*threshold* should lie within (0; 1]~%"))
NIL
CL-USER > (if (or (&gt; *threshold* 1) (<= *threshold* 0))(error "*threshold* should lie within (0; 1]~%"))
NIL
CL-USER (unless (and \leq *threshold* 1) (> *threshold* 0))
           (error "*threshold* should lie within (0; 1]~%"))
NIL
```
[Theory](#page-1-0) [Assignment](#page-38-0)

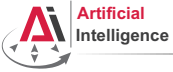

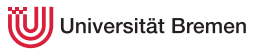

# Looping

### dotimes, dolist, loop

```
CL-USER> (dotimes (i 10 (format t "the end~%"))
          (format t "\simd " i))
0 1 2 3 4 5 6 7 8 9 the end
NTT.
CL-USER> (defparameter *random* (loop repeat 10 collect (random 10000)))
*RANDOM*CL-USER> (loop for i in *random*
              counting (evenp i) into evens
              counting (oddp i) into odds
              summing i into total
              maximizing i into max
              minimizing i into min
              finally (return (list min max total evens odds)))
(543 9756 48828 6 4)
CL-USER> (dolist (element *random* (format t "~%"))
          (format t "~a " element))
9756 7890 543 739 2371 8052 6586 1483 4202 7206
NIL<br>Theory
Theory Assignment
```
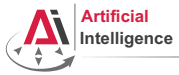

niversität Bremen

# Documentation

Slime hotkeys (in the REPL or .  $lisp$  file):

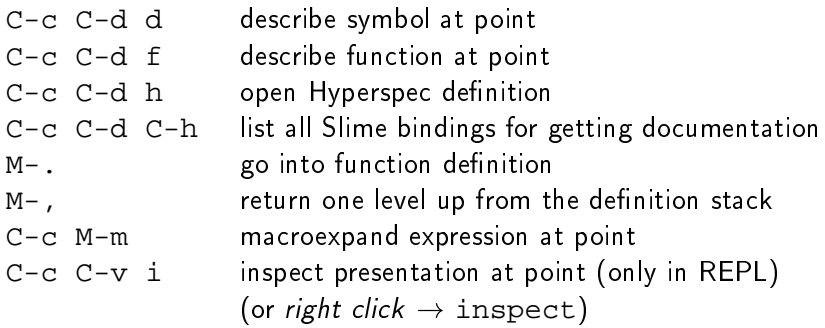

Hint: cursor is called "point" in Emacs.

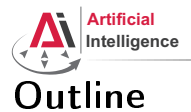

<span id="page-38-0"></span>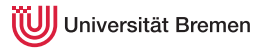

[Theory](#page-1-0)

[Assignment](#page-38-0)

Gayane Kazhoyan 21st October, 2014

[Theory](#page-1-0) **[Assignment](#page-38-0)** Assignment **Assignment** 

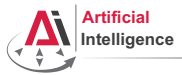

Universität Bremen

# Assignment goals

### Configuring Emacs **Lisp basics**

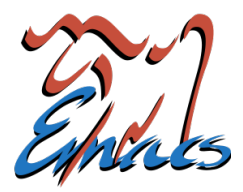

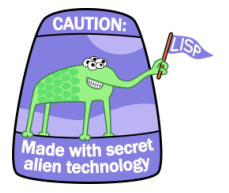

[Theory](#page-1-0) **[Assignment](#page-38-0)** Assignment **Assignment** 

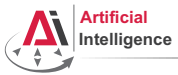

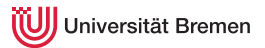

# Task 1: Get info materials

- Download the compiler source code into a directory of your choice: git clone https://github.com/sbcl/sbcl.git
- Download ANSI Common Lisp documentation (the Hyperspec) and extract it into a directory of your choice:

[ftp://ftp.lispworks.com/pub/software\\_tools/reference/HyperSpec-7-0.tar.gz](ftp://ftp.lispworks.com/pub/software_tools/reference/HyperSpec-7-0.tar.gz)

Gayane Kazhoyan 21st October, 2014

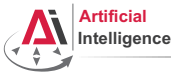

# Task 2: Configure Emacs

- Remove (or backup) your Emacs configuration file if you have one. Usually it is  $\sim$  /. emacs.d or  $\sim$  /. emacs ( $\sim$   $\Leftrightarrow$  YOUR\_HOME\_DIRECTORY)
- Pull the updates from the original repository (to be executed in lisp\_course\_material): git clone https://github.com/sbcl/sbcl.git
- $\bullet$  You will see a new directory that appeared there  ${\tt (assignment\_2)}$
- Inside, there is an .emacs.d directory:

assignment\_2/misc/.emacs.d

- Copy it into your home or create a symbolic link: cd ~ && ln -s PATH\_TO\_.EMACS.D
- Open the file .emacs.d/init.el with an editor (Emacs, gedit)
- $\bullet$  This is your Emacs configuration file. Go through it. Everything which starts with FIXME needs to be adjusted. (To search for "FIXME"-s in Emacs use  $C-S$  FIXME)
- $\bullet$  Start Emacs. If there are errors, go back to init.el.

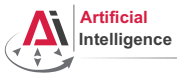

niversität Bremen

# Task 3: Lisp Homework

Your Lisp assignment is in assignment 2/src.

Follow the instructions therein.

Commit and push the changes once finished.

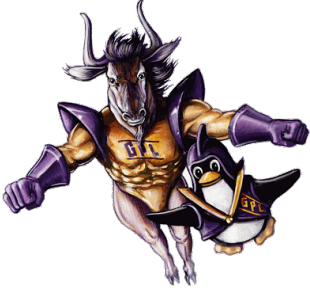

Good luck!

[Theory](#page-1-0) [Assignment](#page-38-0)

Gayane Kazhoyan 21st October, 2014 [Robot Programming with Lisp](#page-0-0) 43

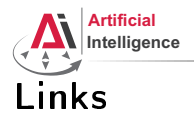

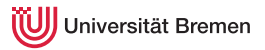

## Revenge of the nerds:

<http://www.paulgraham.com/icad.html>

Paredit cheat sheet:

<http://pub.gajendra.net/src/paredit-refcard.pdf>

Practical Common Lisp online book:

<http://www.gigamonkeys.com/book/>

The Little Schemer examples book:

<http://www.ccs.neu.edu/home/matthias/BTLS/>

Gayane Kazhoyan 21st October, 2014

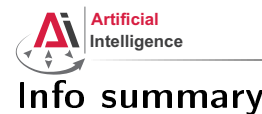

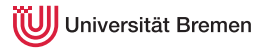

Assignment:

- Due: 26.10, Sunday, 23:59 German time
- Solution: will be available on the Git repo on Monday

Next class:

- Date: 28.10
- Time: 14:15
- Place: same room (TAB 2.63)
- Lecturer: Georg Bartels

Gayane Kazhoyan 21st October, 2014

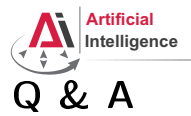

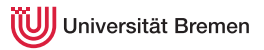

### Thanks for your attention!

Gayane Kazhoyan 21st October, 2014

[Theory](#page-1-0) [Assignment](#page-38-0) Assignment and the contract of the contract of the contract of the contract of the contract of the contract of the contract of the contract of the contract of the contract of the contract of the contract